# **User guide for NCLscripts 2.0**

#### **General**

PALM produces NetCDF output files of

- 3d
- 2d
- profiles
- timeseries
- spectra

These data can be plotted with the program NCL [\(http://www.ncl.ucar.edu/\)](http://www.ncl.ucar.edu/). NCL is a language designed specifically for scientific data analysis and visualization. Four NCL scripts and one configuration file exist for PALM users in *trunk/SCRIPTS/NCL* to get a quick overview of the output data:

- *cross\_sections.ncl* (draws contour, isoline or vector plots (of a 2-dimensional vector) from 2D or 3D data; instantaneous or time-averaged xy, xz, yz or 3D data can be used)
- *profiles.ncl* (draws profile line plots from profile or 3D data)
- *spectra.ncl* (draws NCL spectra plots from spectra data)
- *timeseries.ncl* (draws line plots from timeseries data)
- **.***ncl.config.default* (default configuration file)

The scripts are run by entering the prompt

#### *ncl path\_to\_the\_script/script\_name.ncl*

Several parameters can be steered to change the output plots*.* They can be either written in the prompt or modified within the configuration file *.ncl.config.default*.

It is recommended to create a personal configuration file by copying the default configuration file *.ncl.config.default* to the PALM working directory *~/palm/current\_version* and naming it *.ncl.config*. The configuration file contains all steering parameters with a short description and can be modified to personal needs.

For controlling the parameters within the prompt, they need to be written as follows:

### *ncl path\_to\_the\_script/script\_name.ncl parameter=value 'parameter="string" '*

Changing of parameters in the configuration file will be ignored if parameters are specified in the prompt. Most parameters are allocated with a suitable default value but some need to be changed before running any script. They are marked with a REQUIRED otherwise with OPTIONAL.

In case of a job chain without extended output files, the scripts will automatically read all necessary files after indicating the first and the last cyclic number.

The following lists give an overview of all existing parameters. Further descriptions can be found in the configuration file *.ncl.config.default*.

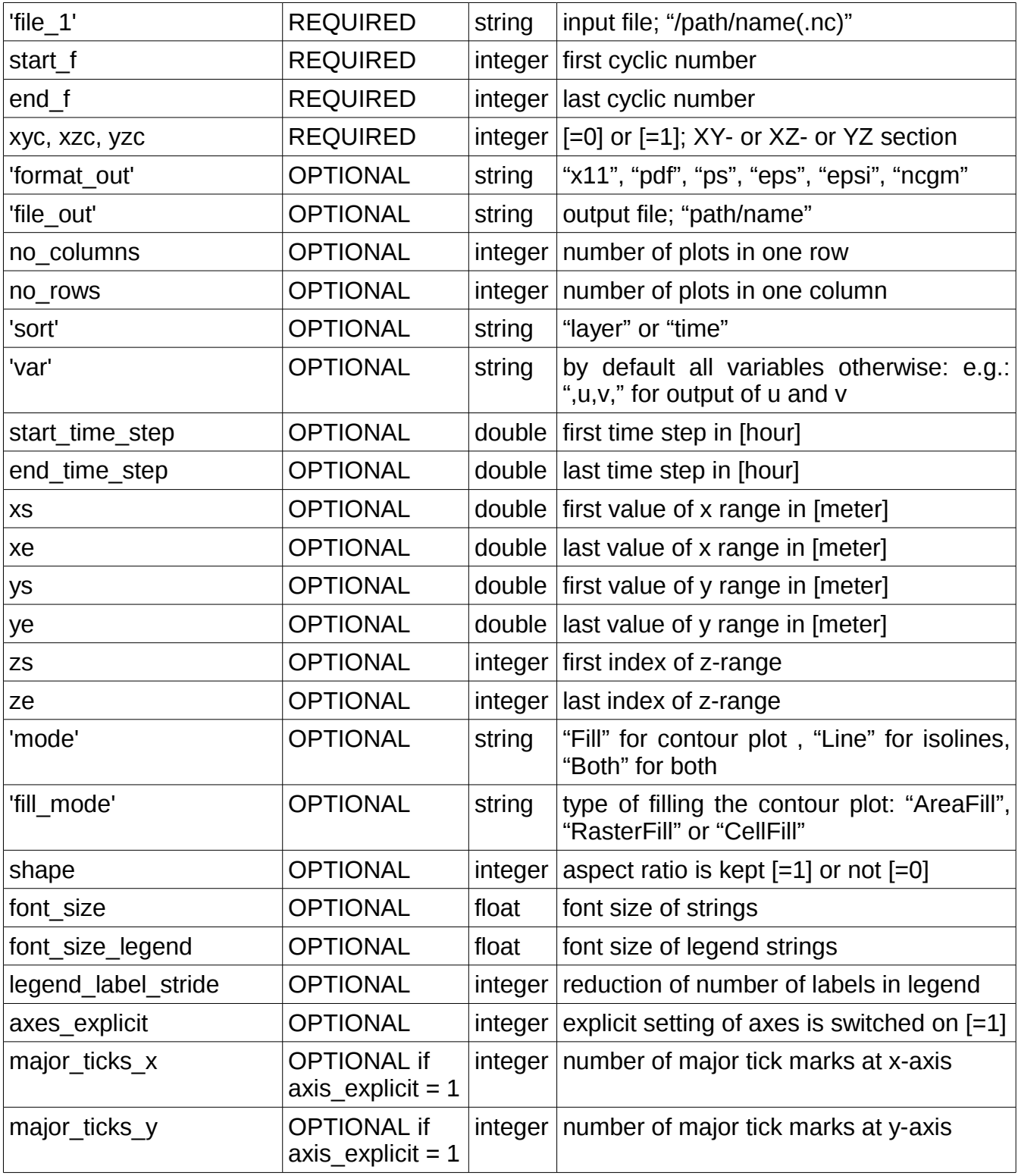

## **Parameter list for cross\_sections.ncl:**

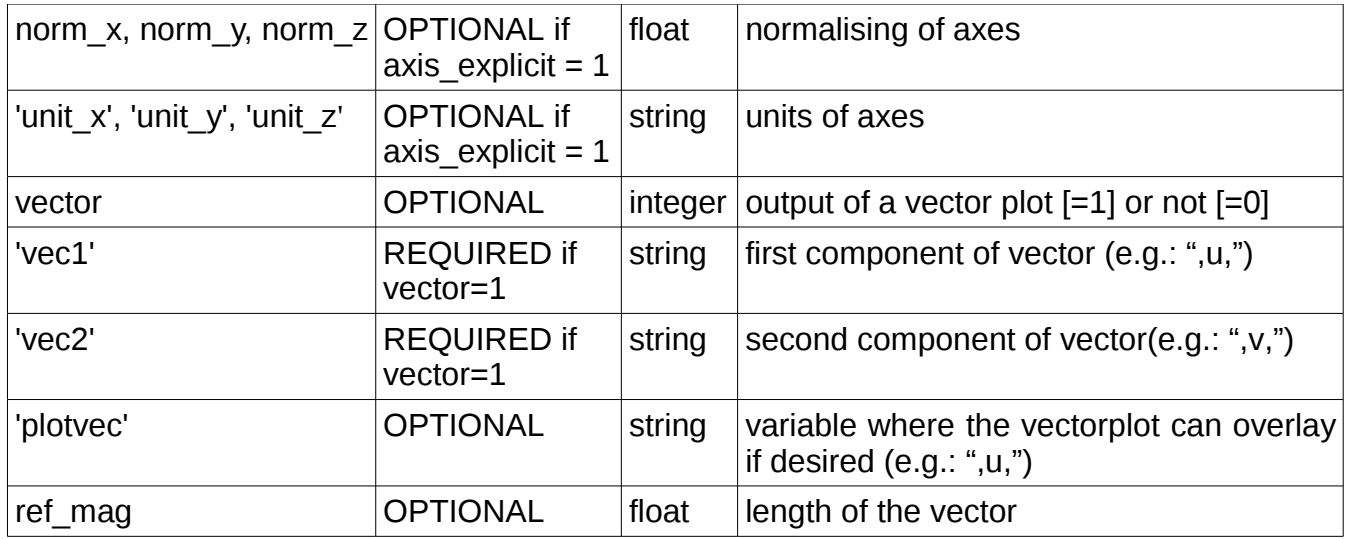

## **Parameter list for profiles.ncl:**

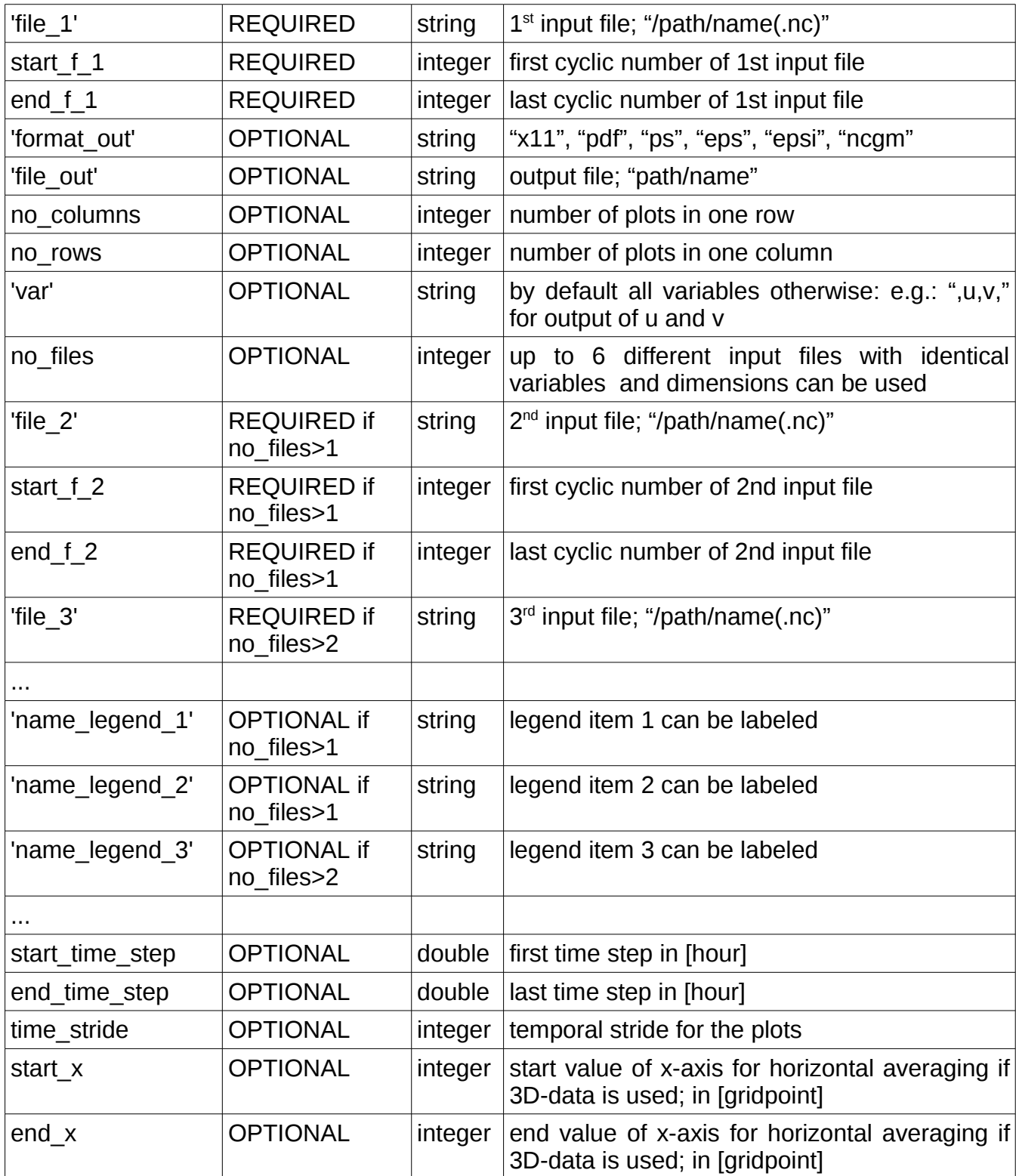

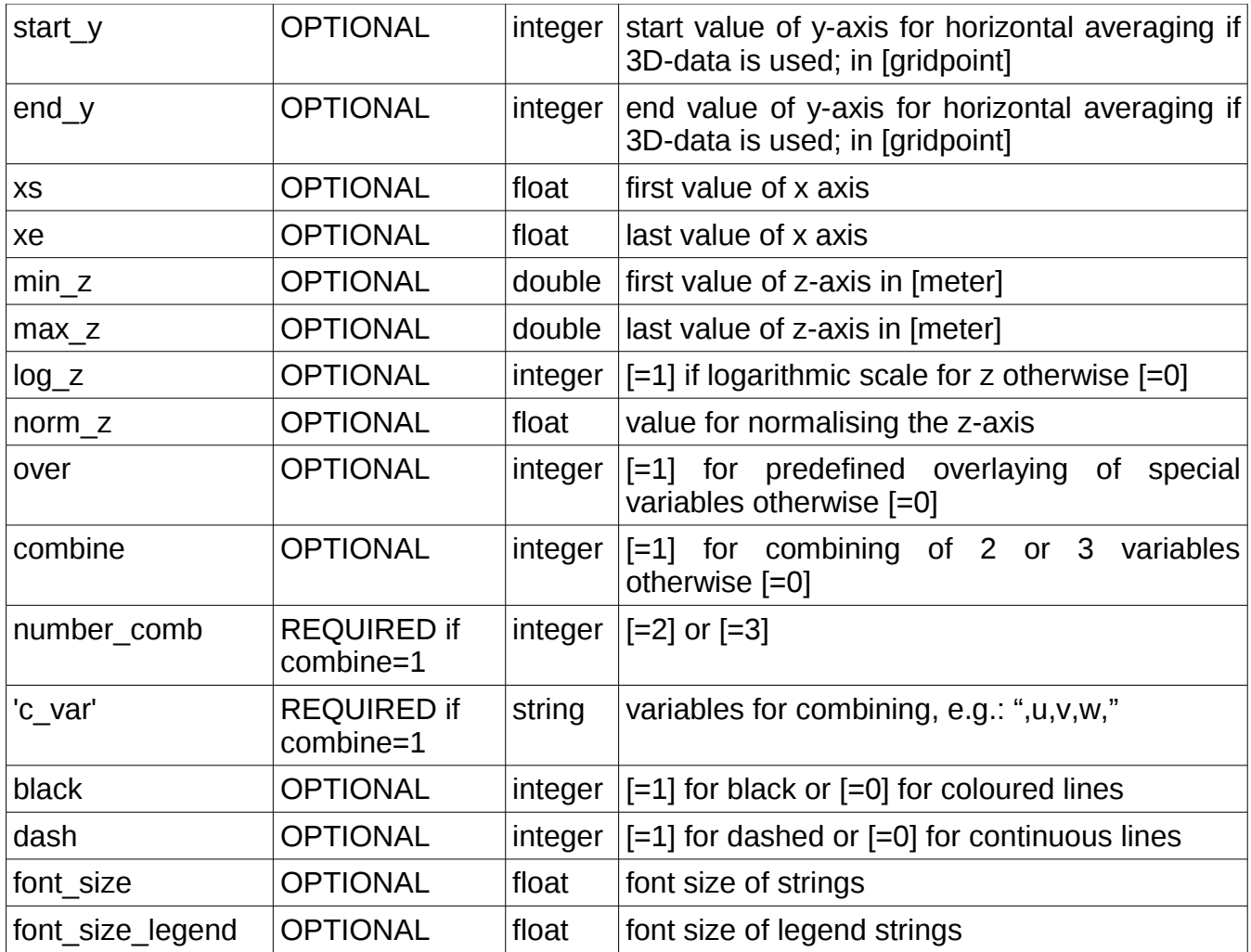

## **Parameter list for spectra.ncl:**

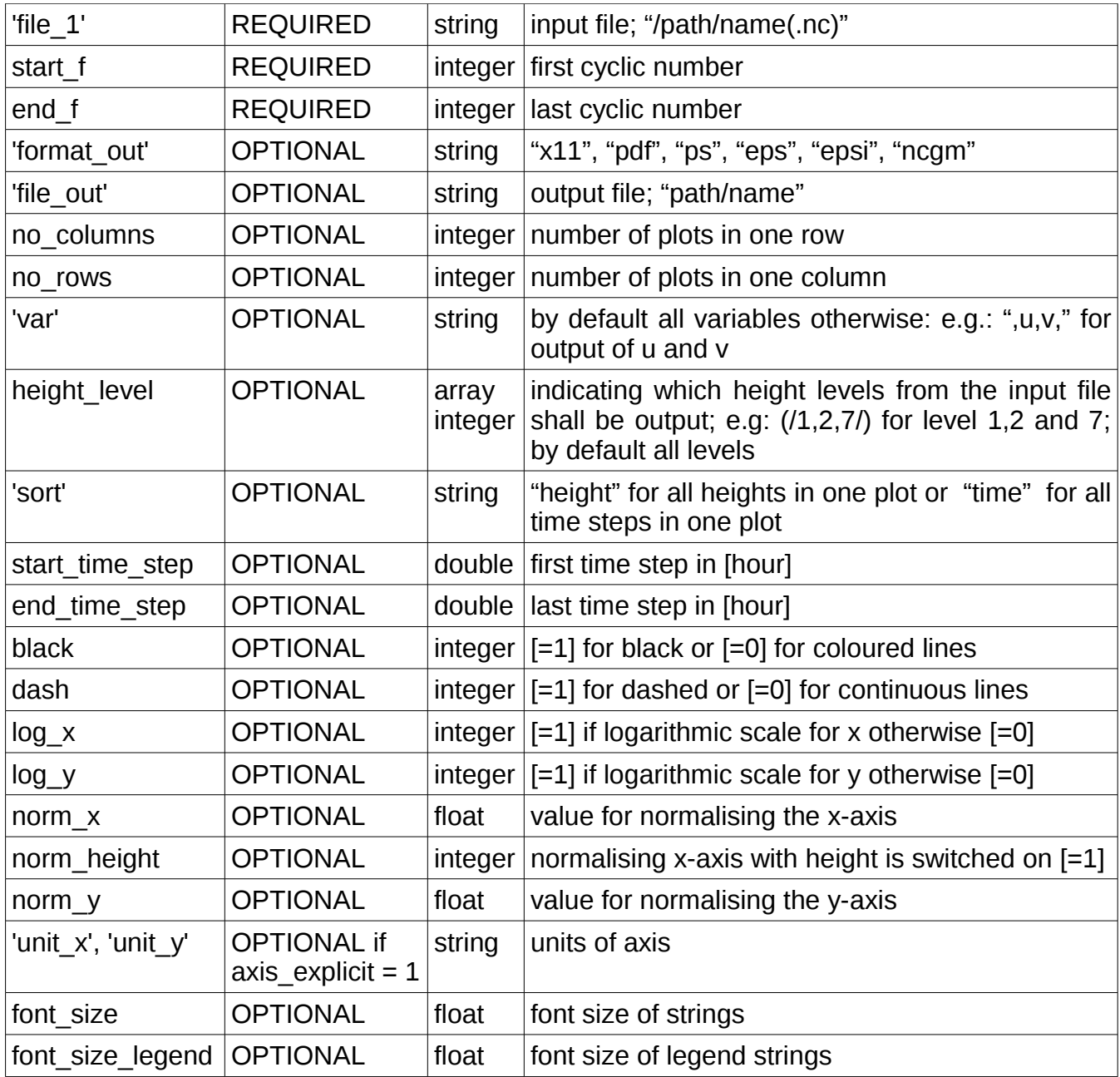

## **Parameter list for timeseries.ncl:**

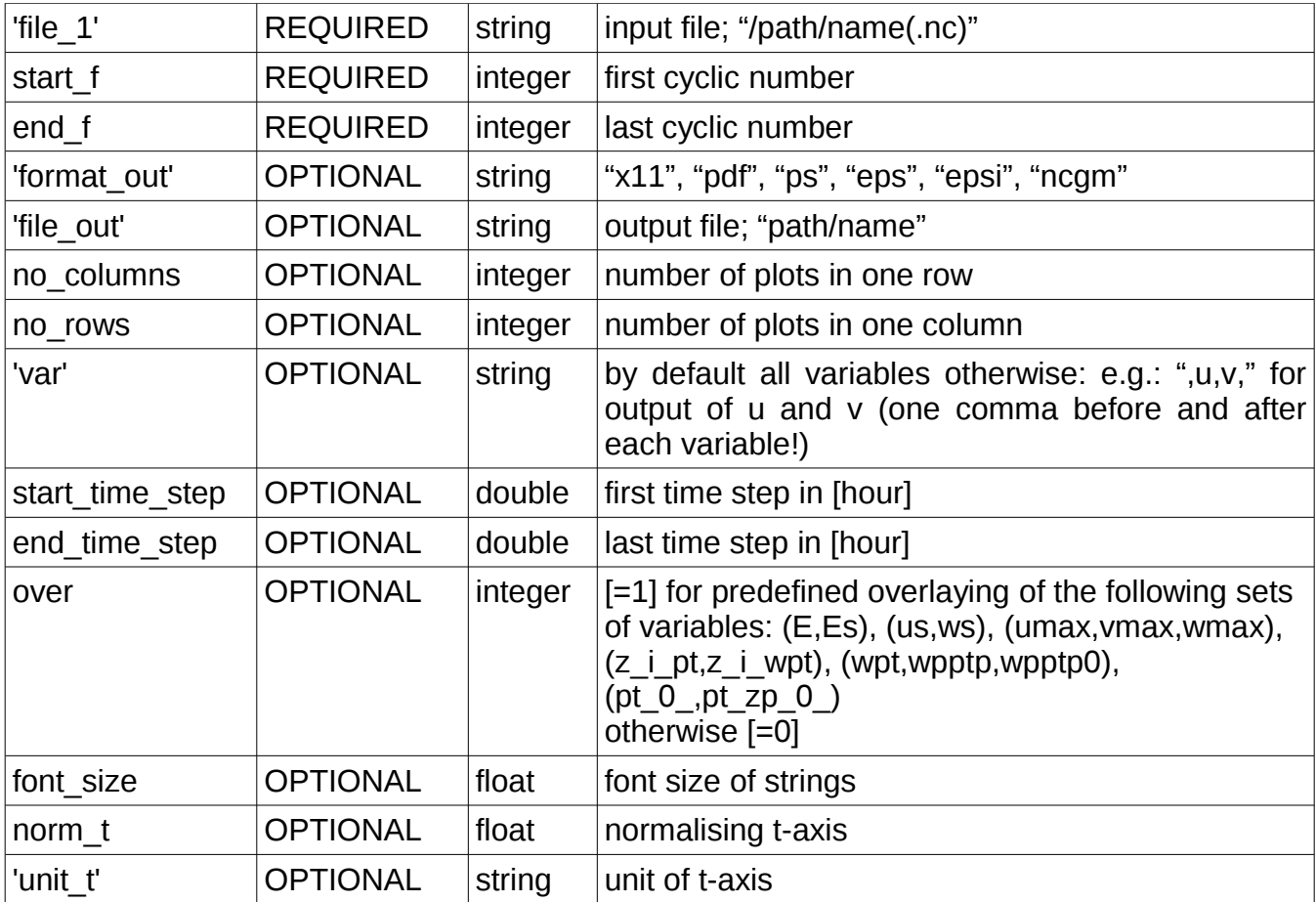

### **Program crash**

If one of the program aborts and there is no comment, check the configuration file - the scripts should not abort with the default values. Be sure to use the right data type (e.g.: integer  $= 2$ ; float = **2.0**; double = **2.0d**; string = **"name"** ).